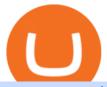

new currency in binance coinbase pro website legit crypto exchange what is better than coinbase videfore

https://news.theurbanmine.com/wp-content/uploads/ecommerce-nft-1.jpg|||eBay Catches NFT Bug Heres What the E-Commerce Giant Is ...|||1365  $\times$  800

Binance cryptocurrency exchange - We operate the worlds biggest bitcoin exchange and altcoin crypto exchange in the world by volume

https://e-cryptonews.com/wp-content/uploads/2019/05/bitcoin-btc-price-eyeing-6000-despite-binance-hack.jp g|||Bitcoin (BTC) Price Eyeing \$6,000, Despite Binance Hack ...|||1200 x 800

https://3.bp.blogspot.com/-qdmrZf99aYs/WkOCsusdGEI/AAAAAAAACEY/WV\_AyDtHjWQpLOkn19mPTxRy9lINoTaNwCLcBGAs/s1600/binance.png|||Investing In Bitcoin Coinbase Fibonacci Bittrex Zilliqa...|||1366 x 768

How to open a Coinbase Pro account Coinbase Pro Help

7 Legitimate Ways to Get Free Crypto Right Now (2021.

Coinbase Pro Ultimate Trading Guide - 1DayDude

https://azureada.com/wp-content/uploads/2021/05/How-to-move-ADA-from-BINANCE-to-DAEDALUS-and-delegate-to-AZUR-1.png|||How to move ADA from Binance to DAEDALUS - AzureADA a top ...|||1680 x 1050

https://heraldsheets.com/wp-content/uploads/2020/11/Binance.jpg|||Binance Is Likely Behind About 18 Stake Pools on the ...|||1606 x 774

Binance accepts a wide range of currencies and makes it easy for you to buy crypto using USD, EUR, CNY, AUD, INR, RUB, and other fiat currencies. You can also use a wide range of accepted stablecoins such as Binance USD (BUSD), Coinbase USD Coin (USDC), and Tether (USDT) to buy crypto.

https://i.redd.it/r6rogmsbtrx61.jpg|||New (probably) fake Chinese crypto exchange scam www ...|||1125 x 2068 https://cryptocdn.fra1.cdn.digitaloceanspaces.com/sites/8/Article-thumbnail-01-scaled.jpg|||Why Should Invest In Cryptocurrency Helium (Hnt)? / The ...|||2560 x 1600

Binance Adds 19 New Tokens and Multiple New Trading Pairs to .

https://www.milscorp.com/wp-content/uploads/2019/03/binance-lite-australia.png|||Australia: Binance to launch BTC Purchase Service Mils Corp|||1601 x 901

Videos for Coinbase+pro+website

https://i.pinimg.com/originals/e8/e2/ab/e8e2ab0f0daa3b15825a1524f39e4729.jpg|||How To Transfer To Coinbase Pro - The Guide Ways|||1200 x 800

3 Ways to Stake Cardano (ADA) Crypto Passive Income by .

6 Best Coinbase Alternatives Lower Fees, Better .

Binance cryptocurrency exchange - We operate the worlds biggest bitcoin exchange and altcoin crypto exchange in the world by volume

How to Earn Free Cryptocurrency in 2021 (Worth \$1,000+)

Login to your account. Stay logged in. Login

The exchange platform (i.e. Binance) acts as a middleman - it connects you (your offer or request) with that other person (the seller or the buyer). With a brokerage, however, there is no other person - you come and exchange your crypto coins or fiat money with the platform in question, without the interference of any third party. When considering cryptocurrency exchange rankings, though, both of these types of businesses (exchanges and brokerages) are usually just thrown under the .

https://i.pinimg.com/originals/34/51/99/3451992e854b1c1cdb4bb3bbba51fb6a.jpg|||Trading Coinbase|||1300 x 776

https://preview.redd.it/xp488ytotqn51.png?auto=webp&s=43b4473eff36cca54bea1daac53c70856ddc4d6 f|||How To Use Coinbase Pro In Canada : Coinbase Pro Review ...|||1304 x 2048

https://thecryptocurrencyforums.com/wp-content/uploads/2018/05/Coinbase-Pro-Limit-Buy-0.5-BTC-at-2000.png|||Coinbase Pro Limit Buy 0.5 BTC at \$2,000 The ...|||1274 x 1342

The exchange is one of the largest and most well-known in the U.S., and its debut on the public market last year was seen by many as a legitimization of the crypto market. The Coinbase platform.

 $https://cdn.shortpixel.ai/client/q\_glossy,ret\_img,w\_2097,h\_1348/https://binaryoptionsdoctor.com/wp-content/uploads/2018/01/crypto-trade-system.png|||Crypto-Trade-System Scam! - Review Of Jake Norton Trading ...|||2097 x 1348$ 

http://www.bitcoincoupons.org/wp-files/bitcoincoupons.org/2017/09/coinbase-2-1024x793.jpg|||Coinbase Promo Code Sign Up Bonus|||1024 x 793

https://responsible-staking.at/cimg/howto/yoroi-step31-receive-address.png|||How to stake | VITAL Stakepool - Responsible Staking|||1249 x 814

Coinbase Trading Bot - Automated Crypto Bot for Coinbase Pro

https://coinerblog.com/wp-content/uploads/2018/03/Binance-Unveils-Blockchain-for-New-Crypto-Exchange-CoinDesk.jpg|||Binance Unveils Blockchain for New Crypto Exchange ...|||1900 x 1268

https://azureada.com/wp-content/uploads/2021/05/How-to-move-ADA-from-BINANCE-to-DAEDALUS-and-delegate-to-AZUR-6-1536x960.png|||How to move ADA from Binance to DAEDALUS - AzureADA a top ...|||1536 x 960

https://s3.eu-central-1.amazonaws.com/s3.cointelegraph.com/uploads/2020-07/e94b3550-d4aa-43de-baf6-20d d103bd1fd.jpg|||Coinbase Lists Algorand (ALGO) in Latest Expansion | The ...|||1450 x 967

### 5 Best Crypto Exchanges for 2022 Nasdaq

https://brokerchooser.com/uploads/images/broker-reviews/tradestation-global-review/tradestation-global-review/tradestation-global-review-web-trading-platform-2.png|||Tradestation Transfers Gets Etrade Canada Inc|||2880 x 1800 |

Coinbase Pro | Digital Asset Exchange. We use our own cookies as well as third-party cookies on our websites to enhance your experience, analyze our traffic, and for security and marketing. For more info, see our Cookie Policy.

Coinbase - Buy and Sell Bitcoin, Ethereum, and more with trust

https://news.theurbanmine.com/wp-content/uploads/polygon-profits-soars.jpg|||Are Polygon Holders Taking Profits? Insights Firm ...|||1365 x 800

https://edumanias.com/wp-content/uploads/2021/11/Screenshot-2021-11-02-at-2.20.39-PM.png|||Earn

Exclusive Benefits With Coinbase Pro Login||1780 x 950

EarnCrypto.com Earn Cryptocurrency

https://kokopelli-blog.org/images/cryptocom-review-is-it-legit-we-have-the-answers-12.jpg|||Is Cryptocom Legit Canada - How to study medicine in ...|||1146 x 807

Videforex Login

https://www.pccex.io/wp-content/uploads/2020/07/canadian-crypto-exchange.jpg|||Best Crypto Exchange Reddit Canada: Best Crypto 2021 ...|||1400 x 900

https://azureada.com/wp-content/uploads/2021/05/How-to-move-ADA-from-BINANCE-to-DAEDALUS-and-delegate-to-AZUR-4-1536x960.png|||How to move ADA from Binance to DAEDALUS - AzureADA a top ...|||1536 x 960

https://i.pinimg.com/originals/0a/a5/6a/0aa56aa1aa8337e55e6462ea5701b733.jpg|||How To Buy Bitcoin On Binance With Naira - HOWOTS|||1600 x 800

How to Stake Cardano on Binance? Earn ADA Passively With .

Binance Staking Staking Coins Staking Proof of Stake .

The best Coinbase alternatives are Gemini and eToro. For many cryptocurrency investors, Coinbase is the 1st stepping stone into a larger world that is the crypto-verse. Coinbase offers a great user.

https://external-preview.redd.it/QFjCnb53PpgrIfDBnw7eloGLKNPOvqn\_uqFf8TriNBE.jpg?auto=webp&amp

;s=3a8c6618b19a560508e1aefce0078ff8723ec8a1|||https://altfever.com - FAKE SCAM Crypto Exchange ...|||1496 x 930

https://i.pinimg.com/originals/f6/aa/a8/f6aaa86f15a2c1c37ab83925fea463e8.jpg|||Pin on |||1080 x 1080

https://i.redd.it/4m44r1yb8cz61.jpg|||Is Staking Safe Reddit : Cardano Step By Step Guide To ...|||1080 x 1751

https://99bitcoins.com/wp-content/uploads/2021/01/Staking-WBT.png|||What is Staking? - A Beginner's Guide (2021 Updated)|||1920 x 1080

https://finbold.com/wp-content/uploads/2021/04/Screenshot\_2021-04-19-PoS-crypto-Best-crypto-PoS-platfor m-Binance1.jpg|||Crypto Staking | Definitive Guide 2021 | ADA, XTZ, DOT ...|||1869 x 860

Binance Staking Launches ADA and ATOM Staking with Up to 24.

https://resources.hacware.com/content/images/size/w1000/2021/07/Product\_Updates\_July1\_Blog.gif|||Training Tracking Improvements & Tracking Improvements & Tracking Improvement

https://gocryptowise.com/wp-content/uploads/2020/02/Skarmavbild-2020-02-26-kl.-07.01.40-1024x853.png ||| Kraken Vs Coinbase Pro Fees - Coinbase Vs Kraken ... ||| 1024 x 853

Binance Australia is operated by InvestbyBit Pty Ltd (Binance Australia), a digital currency exchange registered with AUSTRAC. Binance Australia only offers spot conversion of fiat to digital currency and vice versa.

 $https://blog.avicennacapital.com/content/images/2021/04/image-1.png|||Coinbase \ a \ better \ investment \ than \ Bitcoin? A perspective ...|||2400 x 2400$ 

https://ethereumworldnews.com/wp-content/uploads/2018/06/Captura-de-pantalla-de-2018-06-16-19-00-44.pn g|||"Crypto Exchange Ranks" Goes Live This Monday - Ethereum ...|||1366 x 768

https://cdn.mfidie.com/wp-content/uploads/2020/11/binance-launches-new-fiat-ghan.jpg|||Binance Launches New Fiat On-Ramp for the Ghanaian Cedi (GHS)|||1600 x 901

 $https://cryptopro.app/wp-content/uploads/2019/08/2.2-min-1024x787.png|||How\ To\ Use\ Coinbase\ Pro\ In\ Canada\ /\ How\ To\ Transfer\ ...|||1024\ x\ 787$ 

https://cdn.dribbble.com/users/822397/screenshots/2189073/attachments/404155/coinbase-homepage.png|||Coinbase - Homepage Design by Satu Peltola for Coinbase on ...|||1554 x 2901

https://images.cointelegraph.com/images/1434\_aHR0cHM6Ly9zMy5jb2ludGVsZWdyYXBoLmNvbS9zdG9yYWdlL3VwbG9hZHMvdmlldy9lYzRkMmE4ZTdlMzc4NDNiNWJjOGM1OTIyNGE0MTFjZC5qcGc=.jpg||| Top Crypto Exchange Binance Adds Circles USDC to Its ...|||1434 x 956

Coinbase interfaceCoinbase - How To Earn More CryptoCoinbase is one of the most popular cryptocurrency exchanges, and it offers two separate platforms to suit every crypto enthusiast's needs. The standard Coinbase platform prioritizes ease of use and educational content. Coinbase Pro is an advanced trading platform with features for more experienced traders. When you have []

Videforex

https://blog.coinloan.io/content/images/2019/09/Crypto-Exchange-Level2-1-1.png|||Which Crypto Exchanges Have Lowest Fees - Best Crypto ...|||2000 x 1050

 $https://cryptokopen.nl/wp-content/uploads/2020/06/Binance-Staking-screen.png|||Is\ Staking\ Safe\ On\ Binance: Cosmos,\ Algorand\ holders\ can\ ...|||1920\ x\ 969$ 

https://fantomfoundation-prod-wp-website.s3.ap-southeast-2.amazonaws.com/wp-content/uploads/2020/09/10 164516/Screen-Shot-2020-09-10-at-11.31.42-AM.png|||Is Locked Staking Safe - Approved Best Places To Stake ...|||2004 x 942

 $https://i.pinimg.com/originals/88/9d/58/889d5861090f41bfdc284b011b917d31.png|||Binance\ Png\ :\ Binance\ Launchpad\ -\ The\ Beginner's\ Guide\ ...|||1280\ x\ 773$ 

https://coincentral.com/wp-content/uploads/2021/03/BSC-5.png|||How to Use Binance Smart Chain (BSC): Binance & amp; & quot; DeFi & quot; for ... ||| 1568 x 833

On this airdrop site, youll find all the latest crypto-airdrops to earn crypto without spending a dime! Because these days you can find dozens of active crypto airdrops that pay instantly. And tons of people, like you, are looking to get themselves some free coins and tokens. So we decided to aggregate all the info we could find out there.

 $https://i.pinimg.com/originals/07/78/7d/07787de0f3f1c0e65d754175ffdd4b4c.jpg|||TradingCoinbase|||1200 \times 1200$ 

Signals

How to Use Binance Locked Staking Binance Support

10 Best Cryptocurrency Exchanges & Exchanges & Platforms January 2022

 $https://miro.medium.com/max/1200/0*qrDUR0\_GndhEmSjV|||Easily transfer crypto from Coinbase.com to your Coinbase ...|||1200 x 774$ 

 $https://bitcoinnewsworld.com/wp-content/uploads/2021/06/BIII.png|||Binance\ Liquid\ Swap\ Supports\ Hourly\ Calculation\ and\ ...|||1601\ x\ 900$ 

How To Know If A Crypto Exchange Is Legitimate Bitcoin Insider

https://s.yimg.com/uu/api/res/1.2/BKeEx6.xR6ksmihsqgQ4sA--~B/aD05MzE7dz0xNTAwO2FwcGlkPXl0Y WNoeW9u/https://media.zenfs.com/en/coindesk\_75/4c97a73187c23c8ac8c7da2b43d52eee|||Over 50% of Binances Russian Customers Believe Crypto Can ...||1500 x 931

Coinbases USD coin (USDC) is a U.S. dollar-stable coin, meaning 1 USDC equals \$1. By comparison, Crypto.com provides a Crypto.com coin (CRO), and the more users stake, the more benefits they.

VideForex is a Forex CFD broker that opened in December 2017. They are now owned by Algobit Ltd (IBC No: 198028) and located at: 306 Premier Building, Albert Street, Victoria, Mahe, Seychelles. Contact phone numbers are: USA: 829 947 6393 and Australia: +61 8 5550 7288, and their email

https://blog.knowbe4.com/hubfs/iStock-1182077181 (2).jpg#keepProtocol|||Another Office 365 OAuth Attack Targets Coinbase Users to ...|||1254 x 837

Trading main / VideForex

Please login The financial services provided by this website carry a high level of risk and can result in the loss of all of your funds. You should never invest money that you cannot afford to lose.

https://reviewparking.com/wp-content/uploads/2021/03/screenshot-crypto-power.uk-2021.03.12-13\_30\_03.jp g|||Crypto-power.uk Reviews - Is It Scam Or Legit? (New)|||1920 x 899

https://www.thesun.co.uk/wp-content/uploads/2021/06/NINTCHDBPICT000662515697-1.jpg?w=2640|||How to withdraw and transfer money and cryptocurrency from ...|||2640 x 1795

Earn Free Cryptocurrency. At CMC Earn, we partner with carefully chosen, trusted, emerging blockchain projects to give you, our users, an opportunity to earn these new coins by learning about them. Now you dont have to scout the internet for news about the latest, most interesting projects, read hundreds of pages of white papers, and puzzle over where to buy the coins that you do become interested in.

 $https://igaming.org/wp-content/uploads/2021/04/Coinbase7.jpg|||Bitcoin\ Live\ Coinbase\ /\ 5\ Easy\ Steps\ To\ Transfer\ From\ ...|||1080\ x\ 900$ 

https://theycallitcrypto.com/wp-content/uploads/2018/07/coinbase-exchange-review-coinbase-pro-theycallitcrypto.png|||Coinbase Review - My Personal Experience and Thoughts ...|||1498 x 871

 $https://www.blockpug.com/wp-content/uploads/2021/05/kraken-review.png|||Is\ Kraken\ Crypto\ Legit: Kraken\ Crypto\ Exchange\ Review\\ ...|||2240\ x\ 1260$ 

US-based crypto exchange. Trade Bitcoin (BTC), Ethereum (ETH), and more for USD, EUR, and GBP. Support for FIX API and REST API. Easily deposit funds via Coinbase, bank transfer, wire transfer, or cryptocurrency wallet.

 $https://cdn.publish0x.com/prod/fs/images/ee5b6f4b8980faf1f3b8041caf6b1bb2ea75f55ca13d415b469d583260\\56579e.png|||Legit Crypto Websites 2020 (With Proof of Payments)- Part 1|||2238 x 1257$ 

In this Coinbase Pro Review, I take you through a beginner's guide to trading crypto. I explain how to deposit your funds, how to buy and sell with market, a.

Cryptocurrency Prices, Charts, Daily Trends . - Coinbase

https://www.onlyinfotech.com/wp-content/uploads/2018/12/Coinbase-Adds-Zcash-to-Retail-Crypto-Trading-Service.png|||Coinbase Adds Zcash to Retail Crypto Trading Service|||1560 x 1310

Gyen Crypto Price Prediction: Check Ethereum based GYEN's.

https://cryptocook.io/wp-content/uploads/2020/02/Mega-Crypto-Trade-1536x872.jpg|||Mega Crypto Trade: Is

it the REAL Dea

it the REAL Deal? > Crypto Cook|||1536 x 872

https://cryptopro.app/wp-content/uploads/2019/08/2.1-min-1024x787.png|||How To Use Coinbase Pro In Canada / How To Use Your ...|||1024 x 787

What are the advantages of DeFi Staking? 1.Easy to use: You don't need to manage private keys, acquire resources, make trades, or perform other complicated tasks to participate in DeFi Staking. Binance's one-stop service allows users to obtain generous online rewards without having to keep an on-chain wallet. 2.

7 Legitimate Ways to Get Free Crypto Right Now (2021) 1. Coinbase: \$10 Sign Up Bonus. Coinbase, one of the largest crypto exchanges, gives all new users \$10 for free after purchasing \$100+ in crypto . 2. Gemini: \$10 Sign Up Bonus. 3. Webull: \$8-\$1,600 Bonus! 4. SwanBitcoin: \$10 Sign Up Bonus. 5. .

https://news.bitcoin.com/wp-content/uploads/2018/09/shutterstock\_778196905\_1600-1392x1392.jpg|||The Daily: Binance Expands, Putin Advisor Visits Huobi ...|||1392 x 1392

https://obongcrypto.com/wp-content/uploads/2021/08/tick-to-confirm-ada-purchase.jpg|||How To Stake Cardano Or ADA On Binance For Passive Income ...|||1026 x 779

Scroll down to [Locked Staking] and click [View More]. Here you can see all the Locked Staking products with the estimated annual percentage yield (Est. APY), duration days, and minimum locked amount. 2. Choose the asset you want to stake, adjust the duration, then click [Stake Now].

<sup>1</sup>Crypto rewards is an optional Coinbase offer. <sup>2</sup>Limited while supplies last and amounts offered for each quiz may vary. Must verify ID to be eligible and complete quiz to earn. Users may only earn once per quiz. Coinbase reserves the right to cancel the Earn offer at any time.

https://mybusinesstrainingschool.com/wp-content/uploads/2017/12/The-difference-between-Coinbase-FEES-GDAX-FEES-In-2017.jpg|||The difference between Coinbase FEES & DAX FEES In 2017|||1680 x 900 https://i1.wp.com/publichealthheroes.org/wp-content/uploads/2021/12/aeb39ab14a47054069b02c663b9f6a0c-2.jpg|||How To Get Shiba Inu Coin On Coinbase - Publichealthheroes|||1480 x 986

How Binance Is Boosting Crypto Adoption In Africa

https://pinoffers.com/wp-content/uploads/2021/04/The-Crypto-Prophecies-Airdrop-2048x1152.jpg|||The Crypto Prophecies Airdrop: Get bTCP tokens (5\$) Instantly|||2048 x 1152

 $https://i.pinimg.com/originals/48/e4/1c/48e41cf943b146b167cb4567d986e4b2.jpg|||Modern\ architecture\ house\ design\ with\ minimalist\ style\ and\ ...|||1080\ x\ 1345$ 

https://files.ambcrypto.com/wp-content/uploads/2021/08/18143009/Binance.jpg|||Binance reveals new appointment to make 'wider industry a ...|||1200 x 798

**New Crypto Listings Binance Support** 

5 Legitimate Ways to Get Free Crypto Right Now (2021.

 $https://i.pinimg.com/originals/99/b4/a3/99b4a320dd84cb508d41a48185c81326.jpg|||Celebrity\ style\ with\ good\ fashion\ dresses\ on\ red\ carpets\ ...|||1080\ x\ 1338$ 

https://images.squarespace-cdn.com/content/v1/5bdc8c06697a98bb346792b9/1560216335103-TEWEX9TK W70FD0RTELOH/ke17ZwdGBToddI8pDm48kP75CiYhk2\_CIP8zWz5OlMt7gQa3H78H3Y0txjaiv\_0fDoOv xcdMmMKkDsyUqMSsMWxHk725yiiHCCLfrh8O1z5QPOohDIaIeljMHgDF5CVlOqpeNLcJ80NK65\_fV7S 1URLuSb5JIWrC3Xc3p4U8wzH6aAchjZAI777Xwx95SB1rm7cT0R\_dexc\_UL\_zbpz6JQ/Coinbase+Pro+Scr een+Shot.PNG|||Deposit Btc Is Grayed Out In Coinbase Pro Us Based Bitcoin ...|||1904 x 1080

https://thecryptocurrencyforums.com/wp-content/uploads/2020/03/AADE8D21-FB6F-4E0D-BD0E-6D964D0 E223E.jpeg|||Coinbase Pro partial BTC deposit screen The ...|||1253 x 940

https://coincentral.com/wp-content/uploads/2018/04/coinbase-vs-binance.png|||Coinbase vs Binance Exchange Comparison - CoinCentral|||2000 x 1000

https://s26352.pcdn.co/wp-content/uploads/2018/01/GDAX-TT-Image.png|||TT + CoinbaseWhats It All About? | Trading Technologies|||2000 x 777 | Trading Technologies|||2000 x 777 | Trading Technologies|||2000 x 777 | Trading Technologies|||2000 x 777 | Trading Technologies|||2000 x 777 | Trading Technologies|||2000 x 777 | Trading Technologies|||2000 x 777 | Trading Technologies|||2000 x 777 | Trading Technologies|||2000 x 777 | Trading Technologies|||2000 x 777 | Trading Technologies|||2000 x 777 | Trading Technologies|||2000 x 777 | Trading Technologies|||2000 x 777 | Trading Technologies|||2000 x 777 | Trading Technologies|||2000 x 777 | Trading Technologies|||2000 x 777 | Trading Technologies|||2000 x 777 | Trading Technologies|||2000 x 777 | Trading Technologies|||2000 x 777 | Trading Technologies|||2000 x 777 | Trading Technologies|||2000 x 777 | Trading Technologies|||2000 x 777 | Trading Technologies|||2000 x 777 | Trading Technologies|||2000 x 777 | Trading Technologies|||2000 x 777 | Trading Technologies|||2000 x 777 | Trading Technologies|||2000 x 777 | Trading Technologies|||2000 x 777 | Trading Technologies|||2000 x 777 | Trading Technologies||

There are numerous reasons why Coinbase is so popular among new investors, but, as you can see, so are Coinbase alternatives. Gemini has more advanced trading options and lower fees than Coinbase without being too complex for new investors. GDAX is a clear next step beyond Coinbase and provides instantaneous, free fund transfers for Coinbase users. Like Gemini, GDAX has low trading fees and displays numerous charts to

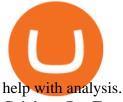

Coinbase Pro Tutorial: Beginners Guide on How to Use Coinbase.

Step 2. Fund your Trading Account. and start earning! You can fund an account right after registration. These are the most popular funding services, who deal with us. By funding a trading account, you can get the additional funds as a bonus. By investing more, your bonus can be even doubled! First deposit.

https://mattrode.com/wp-content/uploads/2021/01/coinbase-pro.png|||How To Transfer To Coinbase Pro / Transfer From Coinbase ...|||1599 x 857

VideForex is a new brokerage company that offers Forex and CFDs alongside binary options and other products. The Scotland-based broker was launched in 2017 and is a subsidiary of the Financial Group Corp (FGC). While FGC owns the rights to the VideForex brand, the broker operates as a separate legal entity.

https://news.theurbanmine.com/wp-content/uploads/algorand-entering-areas.jpg|||Mid-Cap

Ethereum

Competitor and Three Altcoins Entering ... || 1365 x 800

Coinbase Pro - Online Training and Development

The latest tweets from @legit\_exchange

ADA Special: Buy Crypto to Win ADA, Stake ADA . - binance.com

https://primebroker.coinbase.com/content/dam/prime/product-images/financial\_institutions\_hero.png|||Liquidit y Providers | Coinbase Prime|||2100 x 1460

Videforex Binary Options and CFD Trading Login Login to your account. Stay logged in. Login. Forgot your password?

Trading is much riskier, and this makes eToro a better alternative to Coinbase, due to its wider international base of traders and less liquidity disruptions. Remember, all trading carries risk.

We would like to show you a description here but the site wont allow us.

https://cryptopro.app/wp-content/uploads/2020/08/coinbase-pro-interface.png|||Coinbase vs Coinbase Pro: What the Difference? - Crypto Pro|||1600 x 1076

https://www.bestbitcoinexchange.net/wp-content/uploads/2019/01/image6.png|||Is Kraken Crypto Legit : Kraken Crypto Exchange Review ...|||1922 x 964

eToro. eToro again tops the list of Coinbase alternatives for all other countries. The amazing user interface, copy trader features, and ide country support make it easy to recommend to new users getting into the crypto and bitcoin space.

New Cryptocurrency Listing Binance Support

Best Crypto Exchange Reviews 2022 - Find Top Crypto Exchanges

https://i.pinimg.com/originals/00/29/3a/00293a40b070e7e6dafa7bedfd5ae561.jpg|||Italian Crypto Exchange Hacked; proprietor heading off ... || 1520 x 800

Videforex Account Types

https://image.coinpedia.org/wp-content/uploads/2019/01/27103441/Earning-and-Investment-in-Ace-Crypto-Tr ade.png|||Ace Crypto Trade review - Legit Crypto Trading Tool To ...|||1043 x 782

New Cryptocurrencies. Buy BNB, DOGE, XRP, ETH, USDT, ADA, LTC, LINK and 100+ other cryptocurrencies with your credit/debit card easily and safely. Do not send any unsupported cryptocurrencies to your Binance account or attempt to participate in an ICO using your Binance account. Doing so will result in a loss of the cryptocurrency in question.

https://www.buybitcoinworldwide.com/img/instantly/eu.png|||How To Transfer To Coinbase Pro - Transfer Money From ...||1200 x 998

https://whylose.com/wp-content/uploads/2020/01/Gabs-1536x1111.jpg|||Bitcoin Hits \$60,000 on Coinbase and Morgan Stanleys ...||1536 x 1111

ADA staking is currently not available in Binance US. It's only on Binance.com. Hopefully they bring it to Binance US soon.

https://1.bp.blogspot.com/-kc-brfl9NKI/X\_DRqkSHwKI/AAAAAAAADO8/T4vb\_r9c8ngLMKvaT5jviYxDE kRwLOPPQCLcBGAsYHQ/s1748/adsbusinessonline-A%2Bnew%2Brecord%2B...%2BBitcoin%2Bvirtual%

2Bcurrency%2Bexceeds%2B%2524%2B33%252C000.png|||A new record ... Bitcoin virtual currency exceeds \$ 33,000 ...|||1748 x 892

https://www.forex.academy/wp-content/uploads/2019/12/1\_39NJ\_GB8x9P3eaPR3ptdGA-2048x1024.jpeg|||Bitrex Crypto Exchange Review 2020: Is The Exchange Legit ...|||2048 x 1024

Videforex - daynew.net

Coinbase vs. Coinbase Pro: Supported Currencies . Both Coinbase and Coinbase Pro support fiat currencies like USD, GBP, and EUR. Plus, you can choose from more than 50 altcoins across both .

 $https://i.pinimg.com/originals/ee/56/f7/ee56f7fb4d5e014fcfb010e1a0510f98.png|||Best\ Us\ Crypto\ Exchange\ 2020\ /\ TOP\ 5\ Best\ Crypto\ Leverage\ ...|||1680\ x\ 820$ 

What is Coinbase Pro? Coinbase Pro is a trading platform for individual traders and crypto enthusiasts. Trading and funding What are the fees on Coinbase Pro? Learn about trading, taker, deposit, withdrawal, and account fees on Coinbase Pro. Managing my account How to transfer funds between your Coinbase Pro and Coinbase accounts

https://img.currency.com/articles/-GRAPH-Binance-Coin-USD-March-2021\_0.png|||[New Research] Binance Coin (BNB) Price Prediction For ...|||1500 x 877

 $http://cryptostellar.com/wp-content/uploads/2020/10/BIN2-1.png|||How\ to\ earn\ Bitcoin\ on\ Binance\ without\ trading\ -\ CryptoStellar|||2240\ x\ 1260$ 

New Cryptocurrency List Buy Altcoins Instantly Binance.com

 $http://www.quarantinecrypto.com/wp-content/uploads/2020/06/image.png?w=1024|||Coinbase\ Earn\ -\ Up\ to\ \$152\ in\ Free\ Crypto!\ |\ Quarantine\ Crypto|||2118\ x\ 1230$ 

Account types. For your convenience we have combined the most demanded services into packages. Their accessibility depends from the amount of first trading deposit. By investing more, you get more benefits! Your deposit. 1000 USD. Bonus. +20%. Total trading deposit.

https://azureada.com/wp-content/uploads/2021/05/How-to-move-ADA-from-BINANCE-to-DAEDALUS-and-delegate-to-AZUR-9-1536x960.png|||How to move ADA from Binance to DAEDALUS - AzureADA a top ...|||1536 x 960

https://news.theurbanmine.com/wp-content/uploads/bitcoin-hack.jpg|||Cybersecurity in Cryptocurrency Risks To Be Considered ...|||1365 x 800

https://www.koinfinans.com/wp-content/uploads/2021/02/binance-cardano-ada-ve-cosmos-atom-icin-staking-hizmeti-baslatti.jpg|||Binance, Cardano (ADA) ve Cosmos (ATOM) çin Staking ...||1280 x 853

https://cdn.mos.cms.futurecdn.net/cbX7Z2WGSPP8pRN7q4zAf.jpg|||Binance snaps up Swipe to make cryptocurrency more ...|||1600 x 900

https://www.cryptocurrencyscript.com/blog/wp-content/uploads/2021/08/kraken-clone-script-1.png|||Is Kraken Crypto Legit / Crypto Exchange Kraken ...|||1600 x 900

binance.com - Buy/Sell Bitcoin, Ether and Altcoins

https://i.redd.it/cb6vlfept8471.jpg|||What's the best coin to stake based on my requirements ...|||1600 x 900

https://binary options doctor.com/wp-content/uploads/2018/01/crypto-trade-system-testimonials.png ||| Crypto-trade-system-testimonials.png ||| Crypto-trade-system-testimonials.png ||| Crypto-trade-system-testimonials.png ||| Crypto-trade-system-testimonials.png ||| Crypto-trade-system-testimonials.png ||| Crypto-trade-system-testimonials.png ||| Crypto-trade-system-testimonials.png ||| Crypto-trade-system-testimonials.png ||| Crypto-trade-system-testimonials.png ||| Crypto-trade-system-testimonials.png ||| Crypto-trade-system-testimonials.png ||| Crypto-trade-system-testimonials.png ||| Crypto-trade-system-testimonials.png ||| Crypto-trade-system-testimonials.png ||| Crypto-trade-system-testimonials.png ||| Crypto-trade-system-testimonials.png ||| Crypto-trade-system-testimonials.png ||| Crypto-trade-system-testimonials.png ||| Crypto-trade-system-testimonials.png ||| Crypto-trade-system-testimonials.png ||| Crypto-trade-system-testimonials.png ||| Crypto-trade-system-testimonials.png ||| Crypto-trade-system-testimonials.png ||| Crypto-trade-system-testimonials.png || Crypto-trade-system-testimonials.png ||| Crypto-trade-system-testimonials.png || Crypto-trade-system-testimonials.png || Crypto-trade-system-testimonials.png || Crypto-trade-system-testimonials.png || Crypto-trade-system-testimonials.png || Crypto-trade-system-testimonials.png || Crypto-trade-system-testimonials.png || Crypto-trade-system-testimonials.png || Crypto-trade-system-testimonials.png || Crypto-trade-system-testimonials.png || Crypto-trade-system-testimonials.png || Crypto-trade-system-testimonials.png || Crypto-trade-system-testimonials.png || Crypto-trade-system-testimonials.png || Crypto-trade-system-testimonials.png || Crypto-trade-system-testimonials.png || Crypto-trade-system-testimonials.png || Crypto-trade-system-testimonials.png || Crypto-trade-system-testimonials.png || Crypto-trade-system-testimonials.png || Crypto-trade-system-testimonials.png || Crypto-trade-system-testimonials.png || Crypto-trade-system-testimonials.png |

Trade System Scam! - Review Of Jake Norton Trading ...|||2113 x 1058

Coinbase vs. Coinbase Pro: Which Should You Choose?

https://kingpassive.com/wp-content/uploads/2021/04/1\_cQl1eHoplkcQF2dTaWo5FA.jpeg|||How to Select the Right Crypto Exchange by Avoiding Common ...||2400 x 1603

CryptoPayIn Review - Is CryptoPayIn Scam or a Legit Crypto .

Forex and CFD Trading with Videforex

https://i0.wp.com/www.thestartupfounder.com/wp-content/uploads/2019/10/dmitry-demidko-gOHvUWwN-hE-unsplash.jpg?fit=2048%2C1365&ssl=1|||Binance Coin ETP launches in Swiss stock exchange ...|||2048 x 1365

https://www.thesouthafrican.com/wp-content/uploads/2019/07/18dcb024-untitled-design-7972.jpg.optimal.jpg |||Binance is considering launching a crypto exchange in ...|||1920 x 1080

 $https://i.imgur.com/qmZGiC9.jpg|||Discord\ developers\ on\ what's\ new\ in\ their\ app.\ :\ pcmasterrace|||1242\ x\ 4931$ 

Stake Crypto and Earn Crypto Finally, heres the last way to get free cryptocurrency with PoS Coins . Proof-of-Stake coins, unlike Proof-of-Work coins like bitcoin, rely on nodes for the security of their network and the validation of their transactions.

https://bitcoinist.com/wp-content/uploads/2019/07/shutterstock\_1384312553-e1561993940674.jpg|||Binance - Binance Reveal 5 New BNB Use Cases | Cryptimi ...|||1920 x 1200

Buy, Sell & Store Bitcoin - Buy Bitcoin & Store Instantly

 $https://i.pinimg.com/originals/00/a0/c7/00a0c76422f1b947323e88517cb57f8b.jpg|||Pin \\ Lifestyle|||1080 \ x \ 1080 \\$ 

https://www.cryptoelite.co.uk/wp-content/uploads/2021/06/1200\_aHR0cHM6Ly9zMy5jb2ludGVsZWdyYXB oLmNvbS91cGxvYWRzLzIwMjEtMDYvMmM2OTJkOWItZGU0Mi00NTE5LWI1NjktM2M3NGIwNWRm MGE3LmpwZw==.jpg|||Shiba Inu and Chiliz jump 33% and 26% on Coinbase Pro ...|||1160 x 773

 $https://captainaltcoin.com/wp-content/uploads/2019/10/chart.png|||How\ To\ Build\ A\ Crypto\ Website\ During\ COVID-19\ |\ CaptainAltcoin|||1080\ x\ 1080$ 

Coinbase Learn: Your crypto questions, answered

Gyen is gaining traction as news of its inclusion on Coinbase has traders wondering about the cryptocurrency's price prospects. Before trading began today, Coinbase Pro customers were able to begin adding the Gyen cryptocurrency to their accounts. Gyen is a Japanese Yen-backed stable coin built on the Ethereum platform.

https://www.evotekno.com/wp-content/uploads/2021/05/Binance-Earn-Locked-Staking-TKO-Staking-Now.jpg|||Cara Staking Aset Kripto di Binance (BNB, TKO, Cake dll ...|||1408 x 921

https://www.pccex.io/wp-content/uploads/2020/04/canadiancryptoexchange.jpg|||Are Canadian Crypto Exchange Safe? - PCCEX|||1400 x 1089

CoinBase Earn is an extremely simple and hassle free way to earn free crypto quickly, in fact its the best ROI youre going to find when considering the amount of effort required to earn some free coins.

https://i1.wp.com/cryptoext.com/wp-content/uploads/2018/12/Coinbase-to-add-ripple-crypto.jpg?fit=1920%2 C1080|||Coinbase Considers Adding 31 More Crypto Assets, Including ...|||1920 x 1080

Coinbase Pro | Digital Asset Exchange. We use our own cookies as well as third-party cookies on our websites to enhance your experience, analyze our traffic, and for security and marketing. For more info, see our Cookie Policy.

How to open a Coinbase Pro account. Specify your account details, including your name and email address. You'll receive an email asking you to verify your email address. After verifying your email address, you'll be prompted to enter your phone number. Please provide a mobile number as you'll be required to verify the phone number via SMS.

Or you can exchange out of another cryptocurrency and into BTC, which is the same as buying BTC. Direct Deposit Of BTC. In the case that the exchange doesnt allow purchasing BTC by transferring funds or using a credit card, you can deposit BTC from another exchange. This is done by getting your wallet address from the target exchange.

2020-04-22. In a new report, Binance Research assessed the implications of the recent changes made on the Libra whitepaper. Binance Research, the market research and analysis arm of Binance, released a new report, which studied the updates and changes made in the latest whitepaper of Libra, the frequently-discussed blockchain project spearheaded by Facebook, particularly its evolution from a network centered around one unique multi-currency stablecoin into a new global payment system and .

 $https://thefipharmacist.com/wp-content/uploads/2021/04/Binance-Locked-Staking-Platform-2048x882.png|||8\ Ways\ You\ Can\ Stake\ Crypto\ In\ Singapore\ (2021\ ...|||2048\ x\ 882$ 

The most basic method to enroll in pro. Coinbase.com login is to use your existing qualifications on Coinbase,

enter your account as well as also just start with crypto trading. Let's take a look at precisely how you can do it successfully: From your web internet browser, straight on your own to the ProCoinbase.com login authorities join page.

Coinbase Pro Trading Bot. This trading bot developed by 3Commas for the Coinbase Pro exchange offers an advanced management interface for all crypto trading strategies. With the help of this 3Commas cutting-edge bot you can build automated trading strategies that employ a wide range of advanced order types not offered to users by the exchange.

Trading Platform. Videforex provides its customers with the most advanced platform for Options and CFD trading with live video chat. The platform is available in three versions: Web, Android and iPhone.

https://obongcrypto.com/wp-content/uploads/2021/08/old-ada-stake.jpg|||How To Stake Cardano Or ADA On Binance For Passive Income ...|||1080 x 1132

Best Crypto Exchanges of 2022 - Investopedia

Earn Any Cryptocurrency, Free! Earn Crypto Watch entertaining videos, Answer surveys, Download apps, Complete tasks and find great deals to earn free crypto. Redeem Crypto Instantly receive your bitcoin or any cryptocurrency. Send to your personal wallet or exchange. Earn Crypto Right Now! 56,559 Payments Sent!

### Earn+crypto+instantly News

https://www.publicyield.com/wp-content/uploads/2021/07/Cash-Money-5-Dollar-Bills.jpeg|||Binance USD Exceeds \$11B Market Cap, as Binance CEO ...|||1280 x 1276

 $https://www.cryptoarabe.com/wp-content/uploads/2019/04/2021-03-02\_17-36-20.jpg||| \quad Cardano \quad ADA \\ |||1920 \times 912 \\$ 

https://weareadacardano.com/wp-content/uploads/2020/08/binance-withdraw.jpg|||STAKING WAAC POOL|||1125 x 800

Fellow Binancians, Binance is excited to announce that AR, AVAX, BTG, CELO, CTSI, DCR, EGLD, HOT, ICX, IOST, KLAY, MINA, NEAR, OGN, ONE, RAY, RVN, XEC and ZIL have been added to the Convert & OTC Portal, with 594 new pairs available. Users are now able to trade these tokens against BTC, BUSD, USDC, USDT and other tokens, and check indicative prices on these assets through the Convert & OTC Portal.

To access all these Coinbase Pro exchange features, you need to create a new account first. How to sign up on Coinbase Pro App? People who are new at Coinbase exchange can set up an account using the Coinbase Pro app or website. The steps to sign up for a Coinbase Pro login account on its app are given below. 1. Launch the Coinbase Pro mobile .

 $https://currentcryptocurrencynews.com/wp-content/uploads/2019/12/BNB-JJ-1.png|||Binance Coin (BNB)\\ Slow Run to Continue With Further Down ...|||2040 x 1003$ 

Coinbase vs. Coinbase Wallet: Understanding The Differences .

https://cdn.publish0x.com/prod/fs/images/aa8bb03e1d500525c2d34d35214686a4984e49a89c975f77bb57aa82 33edaf01.jpeg|||How to buy Binance Coin (BNB) on MyCointainer with Bitcoin ...|||1408 x 791

https://pbs.twimg.com/media/Ey1a-uqU4AIVL0q.jpg:large|||Is~Staking~Safe~On~Binance~-~Binance~-~Staking~Plattform~Und~...|||1600~x~900~

View crypto prices and charts, including Bitcoin, Ethereum, XRP, and more. Earn free crypto. Market highlights including top gainer, highest volume, new listings, and most visited, updated every 24 hours.

 $https://developers.coinbase.com/images/docs/merchant\_settings.png|||Vertcoin Vs Coinbase Ripple News Coinbase Oxford ...|||1617 x 1311$ 

 $https://blog.binance.us/content/images/size/w800/2021/04/All\_About\_BNB.jpg|||All\ About\ BNB\ |\ Binance.US\ Blog|||1500\ x\ 843$ 

Free Crypto: 5 Places to Find Free Crypto Online. 1. Download the Brave Browser. Download the Brave Browser. Not only does it block ads for you but it also pays you in cryptocurrency. Dont get hung up . 2. Play Crypto Games. 3. Free \$50+ Worth of Stellar Lumens (XLM) from Blockchain.com. 4. Free .

Visit CoinMama. Full CoinMama Review. 9 Trading Pairs. Israeli cryptocurrency exchange Coinmama is

debatably better than Coinbase in some regards, such as accepting credit cards as one of their payment methods and allowing instant purchases for different coins.

Earn Cryptocurrency While Learning CoinMarketCap

Pro. Programmatically manage crypto. Rosetta. Integrate your blockchain everywhere. Build with Coinbase Cloud. Tools and APIs for developers building with crypto.

https://www.swanbitcoin.com/static/28b2430272dbed1ea515334b1cf2e6de/73916/how\_to\_delete\_coinbase\_a ccount\_1.png|||Delete Coinbase Account in Three Easy Steps - Swan Bitcoin|||1532 x 1046

https://cdn.cryptoprijzen.com/wp-content/uploads/crypto-com-platform-2048x1149.png|||Crypto.com review 2021: Safe exchange to trade/lend crypto?|||2048 x 1149

Coinbase Pro Tutorial 2020: How to Trade with Market Orders, Limit Orders & Dimit Orders. In this video, I show you how to deposit your funds into your.

Best Forex Brokers Japan 2021 - Top Japanese Forex Brokers

Coinbase Pro Full Tutorial: Cryptocurrency Trading for .

https://i1.chainbulletin.com/img/2020/07/97965-OL0FHS-665-1068x1068.jpg|||Binance Adds Support For 15 New National Currencies - The ...|||1068 x 1068

Coinbase Pro Digital Asset Exchange

Buy Bitcoin & Erypto Instantly - Get Started for Free Today

A cryptocurrency exchange is an online marketplace where users buy, sell, and trade cryptocurrency. A cryptocurrency exchange works similar to an online brokerage, as users can deposit fiat.

LEGIT CRYPTO EXCHANGE (@legit\_exchange) Twitter

 $https://steemitimages.com/0x0/https://img.esteem.ws/pw2z2jooyq.jpg|||How\ To\ Access\ Bitcoin\ Gold\ On\ Ledger\ Nano\ S\ |\ Click\ To\ ...|||2114\ x\ 2105$ 

https://1.bp.blogspot.com/--VQe1W7S1O4/X3L1EjOLjZI/AAAAAAABH8/JOTCwemtH6gmaPn2MFwYE YpkLQ9tp9umwCLcBGAsYHQ/s2048/buy%2Bbitcoin%2Bwith%2Bbank%2Baccount%2Btransfer.png|||Buy Bitcoin With Bank Account Transfer Instantly Like A ...|||2048 x 1152

Coinbase Pro Digital Asset Exchange

 $https://ei.marketwatch.com/Multimedia/2017/08/02/Photos/NS/MW-FR496\_chart\__20170802075001\_NS.jpg ?uuid=b7a7450a-7778-11e7-b1c3-9c8e992d421e|||Bitcoin Candlestick Chart Live - Bitcoin (BTC) Forms Green ...|||1200 x 1040$ 

https://media.cointral.com/wp-content/uploads/2019/11/08013819/binance-para-cekme-scaled.jpg|||How Withdraw Money from Binance? - Cointral.com - Buy ...|||2560 x 1542

https://azureada.com/wp-content/uploads/2021/05/How-to-move-ADA-from-BINANCE-to-DAEDALUS-and-delegate-to-AZUR-5.png|||How to move ADA from Binance to DAEDALUS - AzureADA a top ...|||1664 x 1008

Weekly contests with. \$20,000. prize fund. Get up to 95% profit in 60 seconds now! BM. Congratulations! You predicted the market and earned \$19! Open an account, and start trading now! New forecast.

https://cryptodetail.com/storage/app/uploads/public/5f3/bac/c06/5f3bacc06d58b250523762.png|||Paybis Review | Is It Legit? | Crypto Exchange | CryptoDetail|||1300 x 975

Unlike staking using a crypto wallet, users who choose to stake cardano using a crypto exchange cannot stake ADA on multiple staking pools. You will need to have ADA in your Binance account before you can start staking cardano. Step 1: Go to Binance Staking pools. You will need to go to Binance Staking and search for ADA.

Crypto Airdrop List (Jan. 2022): Claim Your Free Cryptocoins Now!

Pro.Coinbase.com Login Buy & Drypto

https://thebestbinaryoptionsbrokers.net/wp-content/uploads/2020/01/Mega-Crypto-Trade-review.jpg|||HYPERSCAM: Mega Crypto Trade review|||1207 x 804

https://cdn.cardanode.com.au/wp-content/uploads/2021/02/11030735/yoroi-wallet.png|||How Much Ada For

Staking / How To Stake Ada From Your ... || 1273 x 864

 $https://i.pinimg.com/originals/0f/a7/5b/0fa75b1664297b94c520bb678ca78aa2.jpg|||Pin\ on\ WexCafe|||1200\ x800$ 

Videos for What+is+better+than+coinbase

Binance Research: New Whitepaper Changes Libras Direction .

https://azureada.com/wp-content/uploads/2021/05/How-to-move-ADA-from-BINANCE-to-DAEDALUS-and-delegate-to-AZUR-11.png|||How to move ADA from Binance to DAEDALUS - AzureADA a top ...|||1680 x 1050

https://www.mycointainer.com/insight/content/images/2021/01/cardano\_staking.png|||Is Staking Cardano Safe / Binance On Twitter Binance ...|||2607 x 1410

7 Best Coinbase Alternatives (Apps like Coinbase 2022)

Videos for Legit+crypto+exchange

https://i.pinimg.com/originals/26/e5/26/26e5262c9c162999f8405992c3d5ca0a.jpg|||Pin on Cryptocurrency News|||1400 x 787

https://yourincomeforum.com/wp-content/uploads/2021/05/bermix-studio-gogwOet3mkM-unsplash-1-1500x1 000.jpg|||Legit crypto investment companies - 2021||1500 x 1000

https://investory-video.com/video\_previews/2379244ef5405987c736fe6ca5a2d82a\_o.jpg|||Binance Coin: Why Does the Worlds Biggest Crypto Exchange ...|||1600 x 900

https://i.redd.it/b5026bzonvh11.jpg|||How To Withdraw Bitcoin From Coinbase Canada | Earn A Bitcoin|||1125 x 1697

 $https://uploads-ssl.webflow.com/5f73bbd13fa8b95aedaf300b/606f186123fa9b062603a24d\_New Coin.png|||How To Buy Flow Crypto Coinbase: How To Buy Flow Flow On ...|||2700 x 2100 Videforex Trading Platform$ 

 $http://yourcurrencydepot.com/wp-content/uploads/binance.jpeg|||VergeCurrency\ Listing\ on\ Binance\ Exchange\ -\ Your\ Currency\ ...|||3839\ x\ 2126$ 

Binance has launched a new campaign to boost its presence and promote the adoption of cryptocurrency in Africa, the second-largest continent with over 1.2 billion people. Binance, the worlds leading crypto exchange, has secured a strategic partnership with the Confederation of African Football (CAF).

https://miro.medium.com/max/1104/1\*3LJM7onm-j96fHi4J3OPrg.png|||How To Participate in the MELD ISPO | by Stuart | MELD ...|||1104 x 785

Coinbase Pro Digital Asset Exchange

### How To Stake Cardano (ADA)

https://external-preview.redd.it/4yUc5gW07TOZJVHKLi4MipYvPCR8RvXvI-TX5yolm5g.png?format=pjpg & https://external-preview.redd.it/4yUc5gW07TOZJVHKLi4MipYvPCR8RvXvI-TX5yolm5g.png?format=pjpg & https://external-preview.redd.it/4yUc5gW07TOZJVHKli4MipYvPCR8RvXvI-TX5yolm5g.png?format=pjpg & https://external-preview.redd.it/4yUc5gW07TOZJVHKli4MipYvPCR8RvXvI-TX5yolm5g.png.png.png.png.format=pjpg & https://external-preview.redd.it/4yUc5gW07TOZJVHRyUc5gW07TOZJVHRyUc5gW07TOZJVHRyUc5gW07TOZJVHRyUc5gW07TOZJVHRyUc5gW07TOZJVHRyUc5gW07TO

5 Cheap Alternatives to Coinbase Benzinga Crypto

Coinbase Pro (GDAX) vs Coinbase Coinbase offers two options when wishing to trade cryptocurrencies, through Coinbase or Coinbase Pro. Coinbase Pro (GDAX) offers a number of advanced functions not available on Coinbase and allows you to trade for much cheaper fees. Getting started with Coinbase Pro can be intimidating especially if you are a beginner, Continue reading Coinbase Pro Ultimate .

Coinbase Pro Help

inance Says Its Launching a US Exchange With FinCEN ... || 1500 x 909

https://cexcashback.com/wp-content/uploads/main-cashbackapp.jpg|||Binance Cashback: 45% Discount on Trading Fees (Promo Code ...|||1577 x 1057

https://captainaltcoin.com/wp-content/uploads/2019/03/bravebrowser.png|||Brave Browser vs Mozilla Firefox: Is Brave Already Better ...|||1920 x 1200

https://binaryoptionsdoctor.com/wp-content/uploads/2018/01/crypto-trade-system-results.png|||Crypto Trade System Scam! - Review Of Jake Norton Trading ...||2580 x 1597

7 Best Coinbase Alternatives Coin Clarity

 $https://miro.medium.com/max/6400/1*UGFF5qnuOfVZlQvvF\_DWAg.png|||Borrowing Assets from the Compound Protocol\ |\ by\ Adam\ ...|||3200\ x\ 1800$ 

Authentic exchange platforms set up stringent verification procedures to protect the exchange as well as its users from laundering and all other forms of scams. The vast majority of crypto trading platforms require some ID verification before a user can withdraw or deposit funds. Some legit exchanges, nonetheless, will allow you to remain anonymous.

Staking ADA in Binance.US: binance

https://staking-cardano.com/wp-content/uploads/2021/08/SHUTA-optimised-1536x861.jpg|||Staking Guide | HYGGE Staking Cardano|||1536 x 861

https://binaryoptionsdoctor.com/wp-content/uploads/2017/11/Crypto-Advantage-2-1536x908.png|||Crypto Advantage App Scam Review - Crypto Currency Trading|||1536 x 908

Build a Crypto Portfolio - #1 in Security Gemini Crypto

https://thecryptocurrencyforums.com/wp-content/uploads/2018/05/word-image-10.jpeg|||Coinbase Pro Trading Interface The Cryptocurrency Forums|||1242 x 1849

### Coinbase Pro Digital Asset Exchange

https://cdn.builtinnyc.com/cdn-cgi/image/f=auto,q=80/sites/www.builtinnyc.com/files/2021-05/8R0A7876 (5).jpg|||Coinbase Employee Benefits | Built In NYC|||3000 x 2000

Coinbase vs. Coinbase Wallet: Primary Features. As discussed earlier, an exchange allows the buying and selling of digital assets, whereas a wallet is used to store your crypto assets and your private keys. Coinbase Primary Features. Easy to use, beginner-friendly user interface; Shows portfolio balance and performance; Excellent security

https://azureada.com/wp-content/uploads/2021/05/How-to-move-ADA-from-BINANCE-to-DAEDALUS-and-delegate-to-AZUR-7.5-1536x960.png|||How to move ADA from Binance to DAEDALUS - AzureADA a top ...|||1536 x 960

 $http://vigorcrypto.com/wp-content/uploads/2020/07/Picture 2-1.png |||Vigor\ Crypto\ Turnkey\ Crypto\ Trading\ Solutions ||| 2106 x 1336$ 

 $https://www.wallet-news.de/wp-content/uploads/2020/03/a1cb1f271b5f91c87b68eb757efd8e6e.jpg|||Btc\ Kurs\ Dollar\ Binance|||1450\ x\ 966$ 

 $https://www.coinspeaker.com/wp-content/uploads/2021/04/binance-coin-bnb-price-ath-605.jpg|||Binance-Coin-BNB)\ Price\ Shoots\ All-Time\ High\ of\ \$605\ ...|||1170\ x\ 780$ 

New Coin Listings on Binance: Here are the newly added crypto.

 $https://miro.medium.com/max/5760/1*XHFwkTcPutXNcfgWP0YhtA.png|||Binance\ To\ Wallet\ Coinbase\ Pro\ Cannot\ Convert\ Usdc\ ...|||2880\ x\ 1800$ 

https://image.coinpedia.org/wp-content/uploads/2019/01/27103443/What-Is-Ace-Crypto-Trade..png|||Ace

Crypto Trade review - Legit Crypto Trading Tool To ... || 1204 x 877

Buy and Sell Cryptocurrency Binance

CryptoPayIn is a cryptocurrency exchange that provides services to a wide range of cryptocurrency traders. In this CryptoPayIn review, we will be looking at some of the platforms characteristics and evaluate how it compares to others. Exchanging cryptocurrencies has grown fairly widespread in recent years, with many people trading regularly.

https://blockchain-media.org/wp-content/uploads/2020/02/kiss\_937kb.15817010021.png|||Coinbase Pro launches margin trading in 23 US states|||1905 x 1187

http://www.bscgateway.com/pancakeswap\_syrup\_pooling.png|||Binance Smart Chain Gateway|||1906 x 1076 How to stake Cardano on Binance? 1. Fund your Binance account with ADA. After youve created your Binance account, you will need to fund it with some ADA. You can do this either by . 2. Find the ADA staking program thats the best for you. 3. Select your staking parameters and confirm. 4. Check .

https://coincodex.com/en/resources/images/admin/news/huobi-introduces-sta/huobi-crypto-exchange-review.jpg:resizeboxcropjpg?1580x888|||Huobi Introduces Star Atlas to Curb Illegal Crypto ...|||1580 x 888 Coinbase Alternatives? 4 Platforms with Better Fees and Security

https://trustwallet.com/assets/images/blog/how-to-stake-ethereum-using-trust-3.png|||Is Staking Eth On Binance Safe / Eth 2 0 Staking With ...|||1500 x 900

10 Ways to Earn Free Cryptocurrency in 2022 Coin Airdrops

https://www.gannett-cdn.com/presto/2019/05/08/USAT/74f9fdc2-5b70-4cf2-9a51-61144abe8fdb-AFP\_AFP\_YX263.JPG?crop=5471,3063,x0,y0&width=3200&height=1792&format=pjpg&auto=webp|||Bitcoin exchange Binance robbed of 7,000 bitcoins by hackers|||3200 x 1792

Here is the list of new cryptocurrency releases in 2021 that Binance has added to their platform for trading/buying. You can take a more detailed look at these listings on the official Binance blog here. New Coin Listings on Binance Binance has listed Arweave (AR) Binance has listed GYEN BTG, DEXE & SHIB Enabled on Binance Isolated Margin

 $https://coinscapture.com/storage/blog\_featured\_images/1617170933.jpg|||Is Leaving Crypto In Exchange Safe? | CoinsCapture|||1820 x 1080$ 

 $https://www.futureofeverything.io/wp-content/uploads/2017/03/Adam-Torres.jpg|||Adam-Torres|| \ Future \ of Everything|||2400 \ x \ 3600$ 

Stake your ADA on Binance Earn via Locked Staking and earn up to 17.7% APY. Staking Format: First-come, first-served basis. Interest Calculation Period: From 0:00 AM (UTC) on the day after Locked Staking is confirmed to the end of the corresponding product period. Interest Payout Time: On a daily basis.

https://i1.wp.com/dailyhodl.com/wp-content/uploads/2020/12/zz938549e.jpg?fit=1365%2C800&ssl=1||| Bitcoin Live Coinbase / 5 Easy Steps To Transfer From ...|||1365 x 800

 $https://i.pinimg.com/originals/ef/f2/f0/eff2f0285930dd092988b0fc2ae44277.jpg|||Pin\ by\ Rieble\ thomas\ on\ Leather\ jackets/\ vinyl\ jackets\ ...|||1600\ x\ 2579$ 

Forex Broker VideForex

Legit+crypto+exchange News

https://z6n4c5k6.rocketcdn.me/wp-content/uploads/2019/08/1\_v8pYRulDyuHdf2g6oDpd2A1.png|||ALGOran d ALGO token listing on Coinbase Pro, price jump by ...||1838 x 1187

https://inc42.com/wp-content/uploads/2020/04/Feature\_Image\_Crypto-1-1.jpg?is-pending-load=1|||Crypto Updates: Economists Survey, Binance P2P Trading|||1360 x 1020

 $https://ethereumworldnews.com/wp-content/uploads/2018/06/Captura-de-pantalla-de-2018-06-16-19-05-37.pn \\ g|||\"Crypto Exchange Ranks" Goes Live This Monday - Ethereum ...|||1366 x 768$ 

https://startup.info/wp-content/uploads/2021/01/How-to-Choose-a-Crypto-Exchange-1024x769.jpg|||How-to-Choose-a-Crypto-Exchange-1024x769.jpg|||How-to-Choose-a-Crypto-Exchange-1024x769.jpg|||How-to-Choose-a-Crypto-Exchange-1024x769.jpg|||How-to-Choose-a-Crypto-Exchange-1024x769.jpg|||How-to-Choose-a-Crypto-Exchange-1024x769.jpg|||How-to-Choose-a-Crypto-Exchange-1024x769.jpg|||How-to-Choose-a-Crypto-Exchange-1024x769.jpg|||How-to-Choose-a-Crypto-Exchange-1024x769.jpg|||How-to-Choose-a-Crypto-Exchange-1024x769.jpg|||How-to-Choose-a-Crypto-Exchange-1024x769.jpg|||How-to-Choose-a-Crypto-Exchange-1024x769.jpg|||How-to-Choose-a-Crypto-Exchange-1024x769.jpg|||How-to-Choose-a-Crypto-Exchange-1024x769.jpg|||How-to-Choose-a-Crypto-Exchange-1024x769.jpg|||How-to-Choose-a-Crypto-Exchange-1024x769.jpg|||How-to-Choose-a-Crypto-Exchange-1024x769.jpg|||How-to-Choose-a-Crypto-Exchange-1024x769.jpg|||How-to-Choose-a-Crypto-Exchange-1024x769.jpg|||How-to-Choose-a-Crypto-Exchange-1024x769.jpg|||How-to-Choose-a-Crypto-Exchange-1024x769.jpg|||How-to-Choose-a-Crypto-Exchange-1024x769.jpg|||How-to-Choose-a-Crypto-Exchange-1024x769.jpg|||How-to-Choose-a-Crypto-Exchange-1024x769.jpg|||How-to-Choose-a-Crypto-Exchange-1024x769.jpg|||How-to-Choose-a-Crypto-Exchange-1024x769.jpg|||How-to-Choose-a-Crypto-Exchange-1024x769.jpg|||How-to-Choose-a-Crypto-Exchange-1024x769.jpg|||How-to-Choose-a-Crypto-Exchange-1024x769.jpg|||How-to-Choose-a-Crypto-Exchange-1024x769.jpg|||How-to-Choose-a-Crypto-Exchange-1024x769.jpg|||How-to-Choose-a-Crypto-Exchange-1024x769.jpg|||How-to-Choose-a-Crypto-Exchange-1024x769.jpg|||How-to-Choose-a-Crypto-Exchange-1024x769.jpg|||How-to-Choose-a-Crypto-Exchange-1024x769.jpg|||How-to-Choose-a-Crypto-Exchange-1024x769.jpg|||How-to-Choose-a-Crypto-Exchange-1024x769.jpg||||How-to-Choose-a-Crypto-Exchange-1024x769.jpg|||How-to-Choose-a-Crypto-Exchange-1024x769.jpg|||How-to-Choose-a-Crypto-Exchange-1024x769.jpg|||How-to-Choose-a-Crypto-Exchange-1024x769.jpg|||How-to-Choose-a-Crypto-Exchange-1024x769.jpg|||How-to-Choose-a-Crypt

https://i2.wp.com/blockcryptocoin.com/wp-content/uploads/2021/05/gif1.png?resize=1200%2C2597&ssl

=1||blockeryptocoin Cryptocurrency Made Simple Coin Market ...||1200 x 2597

Stake your ADA and ATOM starting from 2021-02-10 12:00 PM (UTC), to earn up to 24.79% APY. Locked Staking Format: First-come, first-served basis. Interest Calculation Period: From 0:00 AM (UTC) on the day after Locked Staking is confirmed to the end of the corresponding product period. Interest Payout Time: On a daily basis.

Coinbase Pro Login Sign In - Exchange Digital Asset

Binance. You can indirectly stake your ADA on large exchanges like Binance and Kraken. Steps to stake on Binance. Ensure you have some ADA in your Binance Spot wallet. Go to the Locked Staking page.

https://insidebitcoins.com/wp-content/uploads/2019/01/shutterstock\_1017318808.jpg|||Top

10

Cryptocurrencies to Invest in 2019 - InsideBitcoins.com|||1870 x 1199

Crypto.com vs. Coinbase: Which Should You Choose?

https://thefipharmacist.com/wp-content/uploads/2021/04/Binance-Stake-ADA-1024x801.png|||8 Ways You Can Stake Crypto In Singapore (2021 ...|||1024 x 801 Login / VideForex

(end of excerpt)